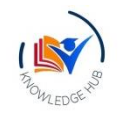

**mwrc pRIiKAW**

# ਕੰਪਿਊਟਰ ਸਾਇੰਸ ਸਿਲੇਬਸ ਦੀ ਮਹੀਨੇਵਾਰ ਵੰਡ (2023**-24**)

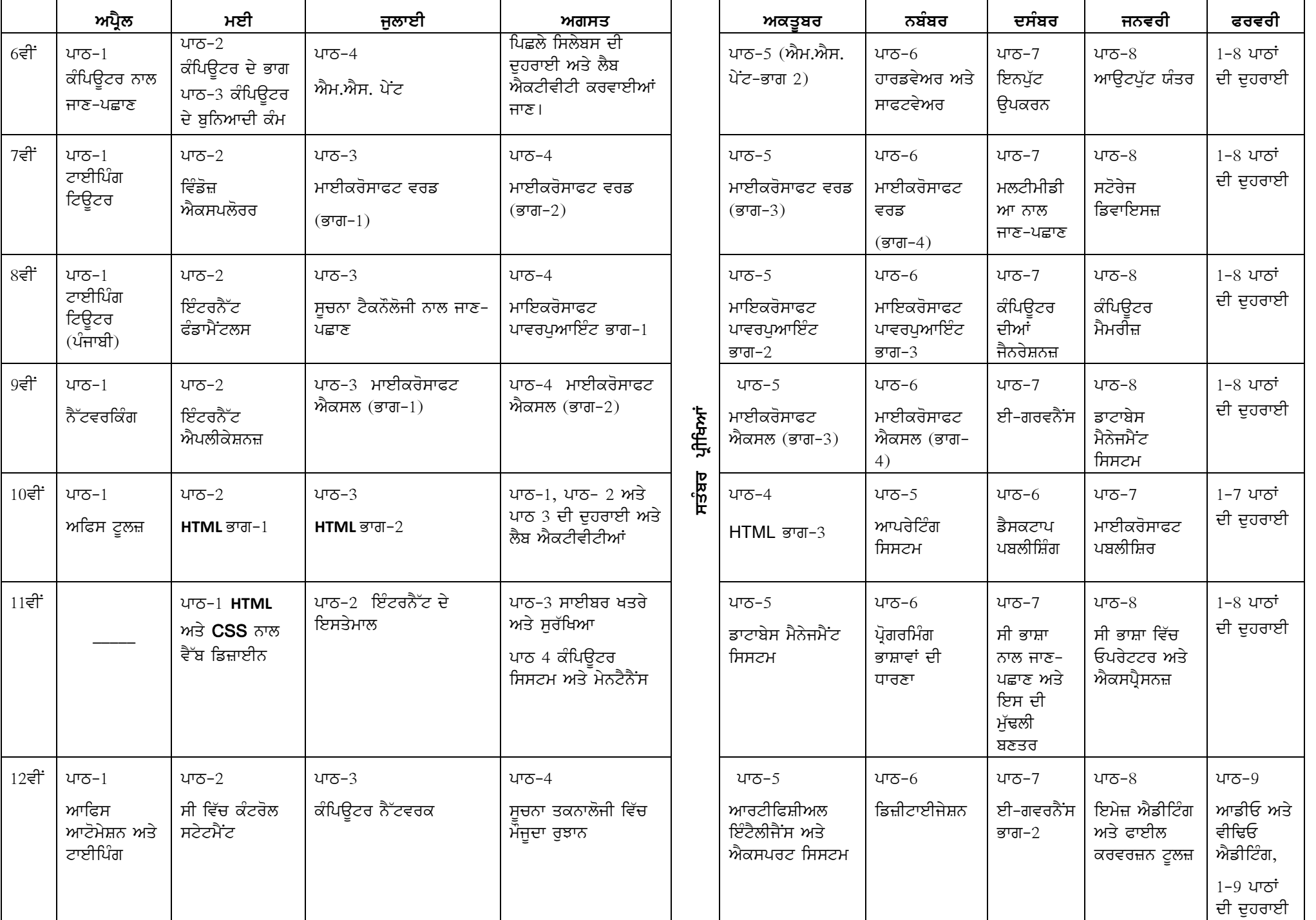

# ਕੰਿਪਊਟਰ ਸਾਇੰਸ ਸ਼ੇਣੀ - ਛੇਵ

#### ਪਾਠ- **1** ਕੰਿਪਊਟਰ ਨਾਲ ਜਾਣ-ਪਛਾਣ

ਕੰਪਿਊਟਰ ਨਾਲ ਜਾਣ-ਪਛਾਣ, ਕੰਪਿਊਟਰ ਦੇ ਪ੍ਰਯੋਗ ਖੇਤਰ ,ਕੰਪਿਊਟਰ ਦੀਆਂ ਵਿਸ਼ੇਸ਼ਤਾਵਾਂ, ਪੋਰਟੇਬਲ (Portable) ਕੰਿਪਊਿਟੰਗ ਉਪਕਰਣ, ਕੰਿਪਊਟਰ ਦੀਆਂ ਸੀਮਾਵ।

#### ਪਾਠ- **2** ਕੰਿਪਊਟਰ ਦੇ ਭਾਗ

ਕੰਪਿਊਟਰ ਸਿਸਟਮ ਦੇ ਮੁੱਖ ਭਾਗਾਂ ਨਾਲ ਜਾਣ-ਪਛਾਣ,ਕੰਪਿਊਟਰ ਦਾ ਬਲਾਕ ਚਿੱਤਰ, ਕੰਪਿਊਟਰ ਮੈਮਰੀ ਦੀਆਂ ਕਿਸਮਾਂ, ਕੰਪਿਊਟਰ ਦੀਆਂ ਕਿਸਮਾਂ।

#### ਪਾਠ- **3** ਕੰਿਪਊਟਰ ਦੇ ਬੁਿਨਆਦੀ ਕੰਮ

ਆਪ੍ਰੇਟਿੰਗ ਸਿਸਟਮ, ਕੰਪਿਊਟਰ ਨੂੰ ਸਟਾਰਟ ਕਰਨਾ, ਡੈਸਕਟਾਪ ਅਤੇ ਇਸਦੇ ਭਾਗ, ਵਿੰਡੋ ਐਪਲੀਕੇਸ਼ਨਾਂ ਦੀ ਵਰਤੋਂ, ਕੰਿਪਊਟਰ ਨੂੰ ਬੰਦ ਕਰਨਾ ।

ਪਾਠ- 4 ਐੱਮ. ਐੱਸ. ਪੇਂਟ ਪੇਂਟ ਕੀ ਹੈ,?ਐੱਮ. ਐੱਸ. ਪੇਂਟ ਨੂੰ ਕਿਵੇਂ ਸਟਾਰਟ ਕੀਤਾ ਜਾਂਦਾ ਹੈ?, ਪੇਂਟ ਵਿੰਡੋ ਦੇ ਭਾਗ, ਆਪਣੀ ਡਰਾਇੰਗ ਸੇਵ ਕਰਨਾ ।

ਪਾਠ- **5** ਐ{ਮ. ਐ{ਸ. ਪਟ- ਭਾਗ- **2** ਹੋਮ ਟੈਬ ਰੀਬਨ, ਿਵਊ ਟੈਬ ਰੀਬਨ ।

#### ਪਾਠ- **6** ਹਾਰਡਵੇਅਰ ਅਤੇ ਸਾਫਟਵੇਅਰ

ਹਾਰਡਵੇਅਰ ਕੀ ਹੈ?, ਸਾਫਟਵੇਅਰ ਕੀ ਹੈ?, ਸਾਫਟਵੇਅਰ ਦੀਆਂ ਕਿਸਮਾਂ ਸਿਸਟਮ ਸਾਫਟਵੇਅਰ ਅਤੇ ਐਪਲੀਕੇਸ਼ਨ ਸਾਫਟਵੇਅਰ, ਹਾਰਡਵੇਅਰ ਅਤੇ ਸਾਫਟਵੇਅਰ ਿਵਚਕਾਰ ਸਬੰਧ ।

#### ਪਾਠ- **7** ਇਨਪੁੱਟ ਉਪਕਰਨ

ਇਨਪੁੱਟ ਉਪਕਰਨ, ਇਨਪੁੱਟ ਉਪਕਰਨਾਂ ਦੀ ਵਰਤੋਂ, ਕੀਅ ਬੋਰਡ ਮਾਉਸ ,ਮਾਇਕ੍ਰੋਫੋਨ,ਸਕੈਨਰ ਵੈੱਬ ਕੈਮਰਾ,ਟੱਚ ਪੈਡ,ਬਾਰ-ਕੋਡ ਰੀਡਰ ਲਾਈਟ ਪੈੱਨ, ਜੁਆਇ ਸਟਿੱਕ ਟੱਚ ਸਕਰੀਨ ,ਬਾਇਓਮੈਟ੍ਰੀਕ, ਇਲੈਕਟ੍ਰਾਨਿਕ ਸਿਗਨੇਚਰ ਪੈਡ ।

#### ਪਾਠ- **8** ਆਊਟਪੁੱਟ ਯੰਤਰ

ਆਉਟਪੁੱਟ ਯੰਤਰ, ਆਉਟਪੁੱਟ ਯੰਤਰਾਂ ਦੀਆਂ ਕਿਸਮਾਂ, ਮੋਨੀਟਰ, ਪ੍ਰਿੰਟਰਪ,ਪਲੈਟਰ ,ਹੈੱਡਫੋਨ ਸਪੀਕਰ, ਪ੍ਰੌਜੈਕਟਰ, ਇਨਪੁੱਟ ਅਤੇ ਆਊਟਪੁੱਟ ਯੰਤਰਾਂ ਵਿੱਚ ਅੰਤਰ ।

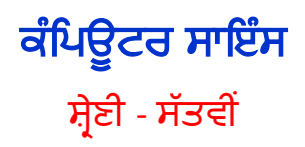

#### ਪਾਠ- 1 ਟਾਈਿਪੰਗ ਿਟਊਟਰ

ਟੱਚ ਟਾਈਪਿੰਗ, ਕੀਅ-ਬੋਰਡ ਉੱਪਰ ਊਂਗਲਾਂ ਦੀ ਸਥਿਤੀ, ਨੂਮੈਰਿਕ ਕੀਅਪੈਡ, ਕੀਅ-ਬੋਰਡ ਦੀਆਂ ਮੁੱਖ ਕੀਅਜ਼, ਅਨਮੋਲ ਲਿਪੀ ਫੇਂਟ ਰਾਹੀਂ ਪੰਜਾਬੀ ਵਿਚ ਟਾਈਪਿੰਗ, ਟਾਈਪਿੰਗ ਸਪੀਡ ਨੂੰ ਬਿਹਤਰ ਬਣਾਉਣ ਲਈ ਸੁਝਾਅ, ਟਾਈਪਿੰਗ ਕਰਦੇ ਸਮੇਂ ਸਹੀ ਆਸਣ, ਲਗਾਤਾਰ ਟਾਈਪਿੰਗ ਕਰਨ ਨਾਲ ਹੋਣ ਵਾਲੇ ਤਨਾਵ ਤੋਂ ਬਚਣ ਲਈ ਸੁਝਾਅ।

#### ਪਾਠ- 2 ਵਿੰਡੋਜ਼ ਐਕਸਪਲੋਰਰ

ਿਵੰਡੋਜ਼ ਐਕਸਪਲੋਰਰ, ਿਵੰਡੋਜ਼ ਐਕਸਪਲੋਰਰ ਨੂੰ ਖੋਲਣਾ, ਿਵੰਡੋਜ਼ ਐਕਸਪਲੋਰਰ ਦੇ ਭਾਗ, ਿਵੰਡੋਜ਼ ਐਕਸਪਲੋਰਰ ਦੇ ਵਿਉ, ਫਾਈਲਾਂ ਅਤੇ ਫੋਲਡਰਜ਼ ਨਾਲ ਕੰਮ ਕਰਨਾ, ਡੈਸਕਟਾਪ ਨੂੰ ਕਸਟਮਾਈਜ਼ ਕਰਨਾ।

#### ਪਾਠ- 3 ਮਾਈਕਰੋਸਾਫਟ ਵਰਡ (ਭਾਗ-1)

ਜਾਣ ਪਛਾਣ, ਵਰਡ-ਪ੍ਰੋਸੈਸਿੰਗ ਕੀ ਹੈ?, ਵਰਡ-ਪ੍ਰੋਸੈਸਿੰਗ ਸਾਫਟਵੇਅਰ ਦੀਆਂ ਵਿਸ਼ੇਸ਼ਤਾਵਾਂ, ਵੱਖ-ਵੱਖ ਤਰ੍ਹਾਂ ਦੇ ਵਰਡ-ਪ੍ਰੋਸੈਸਿੰਗ ਸਾਫਟਵੇਅਰ, ਐਮ. ਐਸ. ਵਰਡ, ਐਮ. ਐਸ. ਵਰਡ ਦੀ ਵਰਤੋਂ ਕਰਕੇ ਨਵਾਂ ਡਾਕੂਮੈਂਟ ਬਣਾਉਣਾ, ਨਵੇਂ⁄ਪਹਿਲਾਂ ਤੋਂ ਬਣੇ ਡਾਕੂਮੈਂਟ ਨੂੰ ਸੇਵ ਕਰਨਾ।

#### ਪਾਠ- 4 ਮਾਈਕਰੋਸਾਫਟ ਵਰਡ (ਭਾਗ-2)

ਟੈਕਸਟ ਿਸਲੈਕਟ ਕਰਨਾ, Home ਟੈਬ, Undo ਅਤੇ Redo ਕਮਡਜ਼, Inset ਟੈਬ |

#### ਪਾਠ- 5 ਮਾਈਕਰੋਸਾਫਟ ਵਰਡ (ਭਾਗ-3)

ਫਾਰਮੇਟ ਟੈਬ - ਿਪਕਚਰ ਟੂਲਜ਼ (Format Tab-Picture Tools), ਪੇਜ ਲੇਆਊਟ ਟੈਬ, ਰੀਿਵਊ ਟੈਬ, ਿਪਿਟੰਗ ਡਾਕੁਮੈਂਟਸ।

#### ਪਾਠ- 6 ਮਾਈਕਰੋਸਾਫਟ ਵਰਡ (ਭਾਗ-4)

ਟੇਬਲ ਕੀ ਹੁੰਦਾ ਹੈ?, ਟੇਬਲ ਬਣਾਉਣਾ, ਟੇਬਲ ਿਵਚ ਡਾਟਾ ਦਾਖਲ ਕਰਨਾ, ਟੇਬਲ ਨੂੰ ਮਾਡੀਫਾਈ ਕਰਨਾ, ਟੇਬਲ ਦੀਆਂ ਪ੍ਰੋਪਰਟੀਜ (ਵਿਸ਼ੇਸ਼ਤਾਵਾਂ), ਸੈਲਾਂ ਨੂੰ ਸਪਲਿਟ ਕਰਨਾ, ਸੈਲਾਂ ਨੂੰ ਮਰਜ ਕਰਨਾ, ਟੇਬਲ ਨੂੰ ਸਪਿਲਟ ਕਰਨਾ।

#### ਪਾਠ- 7 ਮਲਟੀਮੀਡੀਆ ਨਾਲ ਜਾਣ ਪਛਾਣ

ਮਲਟੀਮੀਡੀਆ ਦੇ ਭਾਗ, ਮਲਟੀਮੀਡੀਆ ਲਈ ਜਰੂਰਤ, ਮਲਟੀਮੀਡੀਆ ਲਈ ਫਾਈਲ ਫਾਰਮੈਟਸ ਮਲਟੀਮੀਡੀਆ ਪ੍ਰੈਜਨਟੇਸ਼ਨ, ਮਲਟੀਮੀਡੀਆ ਦੇ ਖੇਤਰ ।

#### ਪਾਠ- 8 ਸਟੋਰੇਜ ਿਡਵਾਇਿਸਜ਼

ਮੈਮਰੀ ਕੀ ਹੈ?, ਮੈਮਰੀ ਦੀ ਵਰਤੋਂ, ਮੈਮਰੀ ਦੀਆਂ ਕਿਸਮਾਂ

# ਕੰਪਿੳਟਰ ਸਾਇੰਸ ਸ਼ੇਣੀ–ਅੱਠਵੀ

ਸਮਾ: 2 ਘੰਟੇ  $\overline{a}$ ਸੀ.ਸੀ.ਈ: 10 ਅੰਕ ਪੈਕਟੀਕਲ:  $40$  ਅੰਕ ਕੱਲ:  $100$  ਅੰਕ

ਪਾਠਕ੍ਰਮ (ਲਿਖਤੀ ਪ੍ਰੀਖਿਆ)

# ਪਾਠ-1 ਟਾਈਿਪੰਗ ਿਟਊਟਰ (ਪੰਜਾਬੀ)

ਟੱਚ ਟਾਈਪਿੰਗ, ਪੰਜਾਬੀ ਵਿੱਚ ਟਾਈਪ ਕਰਨ ਲਈ ਵੱਖ-ਵੱਖ ਤਕਨੀਕਾਂ, ਆਮ ਤੌਰ ਤੇ ਵਰਤੇ ਜਾਂਦੇ ਪੰਜਾਬੀ ਫੌਂਟਾ ਦੇ ਕੀ-ਮੈਪਸ,ਮੈਰਿੱਕ ਕੀਅਪੈਡ, ਕੀਅਬੋਰਡ ਦੀਆਂ ਮੁੱਖ ਕੀਅਜ਼, ਟਾਈਪਿੰਗ ਸਪੀਡ ਨੂੰ ਬਿਹਤਰ ਬਨਾਉਣ ਲਈ ਸੁਝਾਅ, ਟਾਈਪਿੰਗ ਕਰਦੇ ਸਮੇਂ ਸਹੀ ਆਸਣ, ਲਗਾਤਾਰ ਟਾਈਪਿੰਗ ਕਰਨ ਨਾਲ ਹੋਣ ਵਾਲੇ ਤਨਾਵ ਤੋਂ ਬਚਣ ਲਈ ਸੁਝਾਅ

## ਪਾਠ-2 ਇੰਟਰਨੈੱਟ ਫੰਡਾਮੈਂਟਲਸ

 $\overline{\phantom{a}}$ ਇੰਟਰਨੈਟ ਕੀ ਹੈ?, ਇੰਟਰਨੈਟ ਦਾ ਇਤਿਹਾਸ ਇੰਟਰਨੈਟ ਲਈ ਜਰੂਰਤਾ, ਇੰਟਰਨੈਟ ਦੁਆਰਾ ਪ੍ਰਦਾਨ ਕੀਤੀਆਂ ਜਾਣ ਵਾਲੀਆਂ ਸਹੂਲਤਾ, ਇੰਟਰਨੈਟ ਕੁਨੈਕਸ਼ਨਜ਼, ਮਾਡਮ ਅਤੇ ਇਸਦੀਆਂ ਕਿਸਮਾ, ਇੰਟਰਨੈਟ ਸੁਰਵਿਸ ਪ੍ਰਵਾਈਡਰਜ਼ (ISP), ਇੰਟਰਨੈਟ ਦੁਆਰਾ ਪ੍ਰਦਾਨ ਕੀਤੀਆਂ ਜਾਣ ਵਾਲੀਆਂ ਸੇਵਾਵਾ, ਇੰਟਰਨੈਟ ਦੀ ਵਰਤ ਕਰਨ ਲੌਈ ਵਰਤੇ ਜਾਂਦੇ ਸਾਧਨ ਅਤੇ ਹੁਨਰ (Tools & Skills), ਵੈਬ ਬ੍ਰਾਊਜ਼ਿੰਗ ।

# ਪਾਠ-3 ਸੂਚਨਾ ਟੈਕਨਲਜੀ ਨਾਲ ਜਾਣ ਪਛਾਣ

ਸੂਚਨਾ ਟੈਕਨਲਜੀ ਵੈਬ ਸਾਈਟਸ ਵੈਬ ਸਰਾਉਗ ਵੈਬ ਸਰਾਫਗ, ਆਨਲਾਈਨ ਅਤੇ ਆਫਲਾਈਨ ਵਿੱਚ ਅੰਤਰ, ਡਾਊਨਲੋਡਿੰਗ, ਨੈਟ ਬੈਂਕਿੰਗ,ਆਨ-ਲਾਈਨ ਸ਼ਾਪਿੰਗ,ਆਨਲਾਈਨ ਰਿਜ਼ਲਟ ਦੇਖਣਾ, ਮੋਬਾਈਲ ਟੈਕਨੋਲੋਜੀ

#### ਪਾਠ-4 ਮਾਈਕਰੋਸਾਫਟ ਪਾਵਰਪੁਆਇੰਟ ਭਾਗ-1

ਪਾਵਰਪੁਆਇੰਟ ਨਾਲ ਜਾਣ ਪਛਾਣ,ਪਾਵਰਪੁਆਇੰਟ ਨੂੰ ਕਿਵੇਂ ਸਟਾਰਟ ਕਰਨਾ ਹੈ?, ਪਾਵਰਪੁਆਇੰਟ ਵਿੰਡੋ ਦੇ ਭਾਗ ਫੋਟੋ ਐਲਬਮ (Photo-Album) ਪ੍ਰੈਜ਼ਨਟੇਸ਼ਨ ਕਿਵੈੱ ਤਿਆਰ ਕਰੀਏ।, ਦਰਸ਼ਕਾਂ ਲਈ ਪ੍ਰੈਜ਼ਨਟੇਸ਼ਨ ਕਿਸ ਤਰ੍ਹਾਂ ਚਲਾਉਈ ਹੈ?, ਪੈਜ਼ਨਟੇਸ਼ਨ ਨੂੰ ਸੇਵ ਅਤੇ ਬੰਦ ਕਰਨਾ।

#### ਪਾਠ-5 ਮਾਈਕਰੋਸਾਫਟ ਪਾਵਰਪੁਆਇੰਟ ਭਾਗ-2

ਜਾਣ ਪਛਾਣ, ਇੱਕ ਨਵੀਂ ਖਾਲੀ ਪ੍ਰੈਜ਼ੇਨਟੇਸ਼ਨ ਕਿਵੇਂ ਤਿਆਰ ਕਰਨੀ ਹੈ?, ਨਵੀਂ ਸਲਾਇਡ ਦਾਖਲ ਕਰਨਾ, ਸਲਾਇਡਜ਼ ਦੀ ਦਿਖ ਕਿਵੇਂ ਬਦਲਈ ਹੈ? , ਸਲਾਇਡ ਵਿੱਚ ਕਨਟੈਂਟਸ ਦਾਖਲ ਕਰਨਾ (WordArt, ClipArt, Tables, SmartArt, Pictures, Movie/Video ਆਦਿ), ਨਾਰਮਲ ਅਤੇ ਸਲਾਇਡ ਸਾਰਟਰ ਵਿਊ ਨਾਲ ਕੰਮ ਕਰਨਾ।

#### ਪਾਠ-6 ਮਾਈਕਰੋਸਾਫਟ ਪਾਵਰਪੁਆਇੰਟ ਭਾਗ-3

ਜਾਣ ਪਛਾਣ, ਟ੍ਰਾਂਜੀਸ਼ਨਜ਼ (Transition) ਨਾਲ ਕੰਮ ਕਰਨਾ, ਐਨੀਮੈਸ਼ਨ (Animation) ਨਾਲ ਕੰਮ ਕਰਨਾ ਨਰੇਸ਼ਨ ਅਤੇ ਟਾਈਮਿੰਗਜ਼, ਸੇਵ ਪ੍ਰੈਜ਼ਨਟੇਸ਼ਨ ਐਜ਼ ।

# ਪਾਠ-7 ਕੰਪਿਊਟਰਜ਼ ਦੀਆਂ ਜੈਨਰੇਸ਼ਨਜ਼

#### ਜਾਣ ਪਛਾਣ, ਪਹਿਲੀ ਜਨਰਸ਼ਨ ਦੇ ਕੰਪਿਊਟਰ, ਦੂਜੀ ਜਨਰਸ਼ਨ ਦੇ ਕੰਪਿਊਟਰ, ਤੀਜੀ ਜਨਰਸ਼ਨ ਦੇ ਕੰਪਿਊਟਰ ਚੌਥੀ ਜੈਨਰੇਸ਼ਨ ਦੇ ਕੰਪਿਊਟਰ, ਪੰਜਵੀਂ ਜੈਨਰੇਸ਼ਨ ਦੇ ਕੰਪਿਊਟਰ

# ਪਾਠ-8 ਕੰਿਪਊਟਰ ਮੈਮਰੀਜ਼

ਮੈਮਰੀ ਕੀ ਹੈ . ਮੈਮਰੀ ਦੀਆਂ ਕਿਸਮਾਂ. ਮੈਗਨੇਟਿਕ ਡਿਸਕ ਦੀ ਭੌਤਿਕ ਬਣਤਰ

#### <u>ਅਗਵਾਈ ਲੀਹਾਂ (ਪ੍ਰਯੋਗੀ ਪ੍ਰੀਖਿਆ)</u>

ਸਮਾਂ: 2 ਘੰਟੇ ਅੰਕ: 40

#### ਪ੍ਰੀਖਿਆ ਲਈ ਅੰਕ ਵੰਡ ਹੇਠ ਲਿਖੇ ਅਨੁਸਾਰ ਹੋਵੇਗੀ:

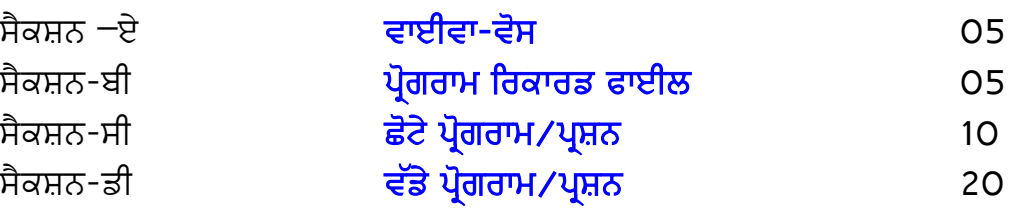

- 1. ਸੈਕਸ਼ਨ-ਏ ਵਿੱਚ ਪੀਖਿਆਰਥੀ ਤੋਂ ਪਾਠ ਕਮ ਵਿੱਚੋਂ ਪੰਜ ਪੁਸ਼ਨ ਪੱਛੇ ਜਾਣਗੇ। ਹਰ ਪੁਸ਼ਨ ਇੱਕ ਇੱਕ ਅੰਕ ਦਾ ਹੋਵੇਗਾ। ਇਹ ਪਸ਼ਨ ਓਬਜੈਕਟਿਵ ਟਾਈਪ ਜਾਂ ਵਿਆਖਿਆ ਦੱਸਣੀ ਜਾਂ ਕੰਪਿਊਟਰ ਦੇ ਵੱਖ-ਵੱਖ ਹਿੱਸਿਆਂ ਅਤੇ ਇਸ ਨਾਲ ਜੁੜੇ ਸਹਾਇਕਾਂ ਦੇ ਬਹੁਤ ਛੋਟੇ ਅਭਿਆਸ ਹੋਣਗੇ। 1%5=5 ਅੰਕ 2. ਸੈਕਸ਼ਨ-ਬੀ ਵਿੱਚ ਪ੍ਰੀਖਿਆਰਥੀ ਦਾ ਸਲਾਨਾ ਪ੍ਰੋਗਰਾਮ ਰਿਕਾਰਡ ਫਾਈਲ ਚੈਕ ਕੀਤਾ ਜਾਵੇਗਾ। 5 ਅੰਕ
- 3. ਸੈਕਸ਼ਨ-ਸੀ ਵਿੱਚ ਤਿੰਨ ਪ੍ਰਸ਼ਨ/ਪ੍ਰੋਗਰਾਮ ਸੈੱਟ ਕੀਤੇ ਜਾਣਗੇ। ਜਿਨ੍ਹਾਂ ਵਿੱਚੋਂ ਪ੍ਰੀਖਿਆਰਥੀ ਨੂੰ ਦੋ ਪ੍ਰੋਗਰਾਮ/ਪ੍ਰਸ਼ਨ ਕਰਨ ਦੀ ਖੁੱਲ ਹੋਵੇਗੀ। ਹਰ ਪ੍ਰੋਗਰਾਮ/ਪ੍ਰਸ਼ਨ ਪੰਜ ਪੰਜ ਅੰਕਾਂ ਦਾ ਹੋਵੇਗਾ। 2×5=10 ਅੰਕ
- 4. ਸੈਕਸ਼ਨ- ਡੀ ਵਿੱਚ ਤਿੰਨ ਪ੍ਰੋਗਰਾਮ*/* ਪ੍ਰਸ਼ਨ ਸੈੱਟ ਕੀਤੇ ਜਾਣਗੇ। ਜਿਨ੍ਹਾਂ ਵਿੱਚੋਂ ਪ੍ਰੀਖਿਆਰਥੀ ਨੂੰ ਦੋ ਪੋਗਰਾਮ/ਪ੍ਰਸ਼ਨ ਕਰਨ ਦੀ ਖੱਲ ਹੋਵੇਗੀ। ਹਰ ਪੋਗਰਾਮ/ਪ੍ਰਸ਼ਨ ਦੱਸ ਦੱਸ ਅੰਕਾਂ ਦਾ ਹੋਵੇਗਾ। 2×10=20 ਅੰਕ

# ਕੰਪਿਉਟਰ ਸਾਇੰਸ ਸ਼ੇਣੀ-ਨੌਵੀਂ

;wkL 2 xzN/ fbysh L 50 nze ਆਤਰਿਕ ਮੁਲਾਂਕਣ :  $05$  ਅੰਕ ਪ੍ਯੋਗੀ $:45$  ਅੰਕ ਕੁੱਲ: 100 ਅੰਕ

# **ਪਾਠ 1 ਨੈੱ ਟਵਰਿਕੰਗ**

ਨੈੱਟਵਰਕ, ਨੈੱਟਵਰਕ ਦੀ ਜਰੂਰਤ, ਨੈੱਟਵਰਕ ਦੇ ਲਾਭ ਅਤੇ ਹਾਨੀਆਂ, ਕੰਪਿਊਟਰ ਨੈੱਟਵਰਕ ਦੇ ਭਾਗ, ਨੈੱਟਵਰਕ ਦੀਆਂ ਕਿਸਮਾਂ, ਨੈੱਟਵਰਕ ਟੋਪੋਲੋਜੀਜ਼ , ਡਾਟਾ ਸੰਚਾਰ ।

# **ਪਾਠ 2 ਇੰਟਰਨੈੱ ਟ ਐਪਲੀਕੇਸ਼ਨਜ਼**

ਇੰਟਰਨੈੱਟ ਨਾਲ ਜਾਣ ਪਛਾਣ, ਈ-ਮੇਲ, ਕੈਪਚਾ (CAPTCHA) ਕੋਡ, ਡਾਊਨਲੋਡਿੰਗ ਅਤੇ ਅਪਲੋਡਿੰਗ ਦੀ ਧਾਰਣਾ , ਕਲਾਉਡ ਨੈੱਟਵਰਕਿੰਗ ਅਤੇ ਕਲਾਉਡ ਪ੍ਰਿੰਟਿੰਗ, ਗੂਗਲ ਐਪਸ, ਡਿਜ਼ੀ-ਲੋਕਰ (Digi Locker), ਇੰਟਰਨੈੱਟ ਧਮਕੀਆਂ ਅਤੇ ਸਰੱਖਿਆ, ਸਾਈਬਰ ਅਪਰਾਧ ਅਤੇ ਸਾਈਬਰ ਨੈਤਿਕਤਾ।

# **ਪਾਠ 3 ਮਾਈਕਰੋਸਾਫਟ ਐਕਸਲ (ਭਾਗ-1)**

ਐੱਮ. ਐੱਸ. ਐਕਸਲ ਨਾਲ ਜਾਣ ਪਹਿਚਾਨ, ਐੱਮ. ਐੱਸ. ਐਕਸਲ ਦੇ ਵੱਖ ਵੱਖ ਉਪਯੋਗ, ਐੱਮ. ਐੱਸ. ਐਕਸਲ ਨੂੰ ਕਿਵੇਂ ਸਟਾਰਟ ਕਰੀਏ, ਐੱਮ. ਐੱਸ. ਐਕਸਲ ਵਿੰਡੋ ਦੇ ਵੱਖ ਵੱਖ ਭਾਗ, ਐੱਮ. ਐੱਸ. ਐਕਸਲ ਦੀ ਸ਼ਬਦਾਵਲੀ, ਐਕਸਲ ਵਰਕਸ਼ੀਟ ਵਿੱਚ ਡਾਟਾ ਨਾਲ ਕੰਮ ਕਰਨਾ, ਵਰਕਬੁੱਕ ਅਤੇ ਵਰਕਸ਼ੀਟਾਂ ਤੇ ਵੱਖ ਵੱਖ ਕੰਮ ਕਰਨਾ ।

# **ਪਾਠ 4 ਮਾਈਕਰੋਸਾਫਟ ਐਕਸਲ (ਭਾਗ-2)**

ਐੱਮ. ਐੱਸ. ਐਕਸਲ ਵਿੱਚ ਫਾਰਮੈਟਿੰਗ, ਐੱਮ. ਐੱਸ. ਐਕਸਲ ਵਿੱਚ ਆਬਜੈਕਟ ਦਾਖਲ ਕਰਨਾ ।

## **ਪਾਠ 5 ਮਾਈਕਰੋਸਾਫਟ ਐਕਸਲ (ਭਾਗ-3**

ਫਾਰਮੂਲਾ ਅਤੇ ਫੰਕਸ਼ਨਜ਼ ਨਾਲ ਜਾਣ-ਪਛਾਣ, ਫਾਰਮੂਲਾ ਅਤੇ ਫੰਕਸ਼ਨਜ਼ ਦੀ ਵਰਤੋਂ , ਡਾਟਾ ਦੀ ਸੋਰਟਿੰਗ ਅਤੇ ਿਫਲਟਿਰੰਗ, ਡਾਟਾ ਟੂਲਜ਼ ਨਾਲ ਕੰਮ ਕਰਨਾ ।

# **ਪਾਠ 6 ਮਾਈਕਰੋਸਾਫਟ ਐਕਸਲ (ਭਾਗ-4)**

ਐੱਮ. ਐੱਸ. ਐਕਸਲ ਵਿੱਚ ਪੇਜ ਲੇਅ-ਆਉਟ ਸੈੱਟ ਕਰਨਾ, ਐੱਮ. ਐੱਸ. ਐਕਸਲ ਵਿੱਚ ਵੱਖੋ ਵੱਖਰੇ ਵਿਚਾਰਾਂ ਨਾਲ ਕੰਮ ਕਰਨਾ, ਸ਼ੀਟ ਅਤੇ ਵਰਕਬੁੱਕ ਦੀ ਸੁਰੱਖਿਆ।

**ਪਾਠ 7 ਈ-ਗਵਰਨਸ**

ਜਾਣ ਪਛਾਣ, ਚੰਗੀ ਗਵਰਨੈਂਸ ਦੀਆਂ ਵਿਸ਼ੇਸ਼ਤਾਵਾਂ, ਈ – ਗਵਰਨੈਂਸ ਕੀ ਹੈ?, ਗਵਰਨੈਂਸ vs. ਈ-ਗਵਰਨੈਂਸ, ਈ-ਗਵਰਨੈਂਸ ਦਾ ਇਤਿਹਾਸ ਅਤੇ ਵਿਕਾਸ , ਈ-ਗਵਰਨੈਂਸ ਦੇ ਉਦੇਸ਼, ਈ-ਗਵਰਨੈਂਸ ਮਾਡਲਜ਼, ਈ-ਗਵਰਨੈਂਸ ਸੇਵਾਵ।

# ਪਾਠ 8 ਡਾਟਾਬੇਸ ਮੈਨੇਜਮੈਂਟ ਸਿਸਟਮ

ਜਾਣ ਪਛਾਣ, ਡਾਟਾ ਅਤੇ ਸੂਚਨਾ, ਡਾਟਾਬੇਸ ਟਰਮੀਨੇਲੋਜੀ, ਫਾਈਲ ਪੋਸੈਸਿੰਗ ਸਿਸਟਮ, ਡੀ.ਬੀ.ਐਮ.ਐਸ. (DBMS), DBMS ਵਾਤਾਵਰਨ ਦੇ ਕੰਪੋਨੈਨਟਸ, ਡਾਟਾਬੇਸ ਓਪਰੇਸ਼ਨਜ਼।

# ਅਗਵਾਈ ਲੀਹਾਂ (ਪ੍ਰਯੋਗੀ ਪ੍ਰੀਖਿਆ)

ਸਮਾਂ: 2 ਘੰਟੇ ਅੰਕ: 45

#### ਪੀਖਿਆ ਲਈ ਅੰਕ ਵੰਡ ਹੇਠ ਲਿਖੇ ਅਨੁਸਾਰ ਹੋਵੇਗੀ:

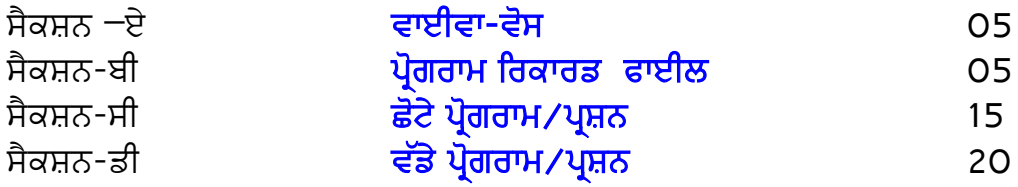

1. ਸੈਕਸ਼ਨ-ਏ ਵਿੱਚ ਪ੍ਰੀਖਿਆਰਥੀ ਤੋਂ ਪਾਠ ਕ੍ਰਮ ਵਿੱਚੋਂ ਪੰਜ ਪ੍ਰਸ਼ਨ ਪੁੱਛੇ ਜਾਣਗੇ। ਹਰ ਪ੍ਰਸ਼ਨ ਇੱਕ ਇੱਕ ਅੰਕ<br>ਜਾ ਹੋਵੇਗਾ। ਇਹ ਪਸਨ ਓਬਜੈਕਟਿਵ ਟਾਈਪ ਜਾਂ ਵਿਆਖਿਆ ਦੱਸਣੀ ਜਾਂ ਕੰਪਿਊਟਰ ਦੇ ਵੱਖ-ਵੱਖ ਦਾ ਹੋਵੇਗਾ। ਇਹ ਪ੍ਰਸ਼ਨ ਓਬਜੈਕਟਿਵ ਟਾਈਪ ਜਾਂ ਵਿਆਖਿਆ ਦੱਸਣੀ ਜਾਂ ਕੰਪਿਊਟਰ ਦੇ ਵੱਖ-ਵੱਖ<br>ਹਿੱਸਿਆਂ ਅਤੇ ਇਸ ਨਾਲ ਜੜੇ ਸਹਾਇਕਾਂ ਦੇ ਬਹਤ ਛੋਟੇ ਅਭਿਆਸ ਹੋਣਗੇ। ਨਾਲ ਜੁੜੇ ਸਹਾਇਕਾਂ ਦੇ ਬਹੁਤ ਛੋਟੇ ਅਭਿਆਸ ਹੋਣਗੇ। 1×5=5 ਅੰਕ

2. ਸੈਕਸ਼ਨ-ਬੀ ਵਿੱਚ ਪੀਖਿਆਰਥੀ ਦਾ ਸਲਾਨਾ ਪੋਗਰਾਮ ਰਿਕਾਰਡ ਫਾਈਲ ਚੈਕ ਕੀਤਾ ਜਾਵੇਗਾ। 5 ਅੰਕ

3. ਸੈਕਸ਼ਨ-ਸੀ ਵਿੱਚ ਚਾਰ ਪ੍ਰਸ਼ਨ/ਪ੍ਰੋਗਰਾਮ ਸੈੱਟ ਕੀਤੇ ਜਾਣਗੇ। ਜਿਨ੍ਹਾਂ ਵਿੱਚੋਂ ਪ੍ਰੀਖਿਆਰਥੀ ਨੂੰ ਤਿੰਨ ਪ੍ਰੋਗਰਾਮ ⁄ ਪ੍ਰਸ਼ਨ ਕਰਨ ਦੀ ਖੁੱਲ ਹੋਵੇਗੀ। ਹਰ ਪ੍ਰੋਗਰਾਮ ⁄ ਪ੍ਰਸ਼ਨ ਪੰਜ ਪੰਜ ਅੰਕਾਂ ਦਾ ਹੋਵੇਗਾ। 3%5=15 ਅੰਕ

4. ਸੈਕਸ਼ਨ−ਡੀ ਵਿੱਚ ਤਿੰਨ ਪ੍ਰੋਗਰਾਮ ਪ੍ਰਸ਼ਨ ਸੈੱਟ ਕੀਤੇ ਜਾਣਗੇ। ਜਿਨ੍ਹਾਂ ਵਿੱਚੋਂ ਪ੍ਰੀਖਿਆਰਥੀ ਨੂੰ ਦੋ ਪੋਗਰਾਮ ⁄ ਪੁਸ਼ਨ ਕਰਨ ਦੀ ਖੁੱਲ ਹੋਵੇਗੀ। ਹਰ ਪੋਗਰਾਮ ⁄ ਪੁਸ਼ਨ ਦੱਸ ਦੱਸ ਅੰਕਾਂ ਦਾ ਹੋਵੇਗਾ। 2×10=20 ਅੰਕ

# ਕੰਪਿਉਟਰ ਸਾਇੰਸ

ਸ਼ੇਣੀ – ਦਸਵੀਂ

ਸਮਾ: 2 ਘੰਟੇ  $\overline{a}$ ਆਤਰਿਕ ਮਲਾਂਕਣ : 05 ਅੰਕ ਪਯੋਗੀ : 45 ਅੰਕ ਕੱਲ: 100 ਅੰਕ

#### **ਪਾਠ 1 ਆਿਫਸ ਟੂਲਜ਼**

ਜਾਣ ਪਛਾਣ, ਸਾੱਫਟਵੇਅਰ ਅਤੇਇਸਦੀਆਂ ਿਕਸਮਾਂ, ਵੱਖ-ਵੱਖ ਿਕਸਮਾਂਦੇਆਿਫਸ ਟੂਲਜ਼ , ਆਨ-ਲਾਈਨ ਆਫਿਸ ਟੂਲਜ਼ ।

#### **ਪਾਠ 2 HTML ਭਾਗ-I**

ਜਾਣ-ਪਛਾਣ, HTML, HTML ਲਈ ਸਾੱਫਟਵੇਅਰ ਜਰੂਰਤਾਂ- ਐਡੀਟਰਜ਼ ਅਤੇਵੈੱਬ ਬਾਊਜ਼ਰਜ਼, ਟੈਗਜ਼ ਅਤੇ ਐਟਰੀਿਬਊਟਸ, HTML ਡਾਕੂਮਟ ਦੀ ਮੁੱਢਲੀ ਬਣਤਰ, HTML ਿਵੱਚ ਫਾਰਮੈਿਟੰਗ ਕਰਨਾ।

**ਪਾਠ 3 HTML ਭਾਗ-II** ਲਿਸਟਾਂ ਨਾਲ ਕੰਮ ਕਰਨਾ, ਟੇਬਲਾਂ ਨਾਲ ਕੰਮ ਕਰਨਾ ।

#### **ਪਾਠ 4 HTML ਭਾਗ-III**

URLs ਅਤੇ ਇਹਨਾਂ ਦੀਆਂ ਿਕਸਮਾਂ, ਤਸਵੀਰਾਂ (Images) ਨਾਲ ਕੰਮ ਕਰਨਾ, ਹਾਈਪਰਿਲੰਕਸ (Hyperlinks) ਨਾਲ ਕੰਮ ਕਰਨਾ , ਫਾਰਮਜ਼ (Forms) ਨਾਲ ਕੰਮ ਕਰਨਾ, ਵੈੱਬ ਡਿਵੈਲਪਮੈਂਟ ਦੇ ਪੜਾਅ (Phases) ।

#### **ਪਾਠ 5 ਓਪਰੇਿਟੰਗ ਿਸਸਟਮ**

ਓਪਰੇਿਟੰਗ ਿਸਸਟਮ, ਓਪਰੇਿਟੰਗ ਿਸਸਟਮ ਦੀਆਂ ਿਕਸਮਾਂ , ਿਸੰਗਲ-ਯੂਜ਼ਰ ਅਤੇਮਲਟੀ-ਯੂਜ਼ਰ ਓਪਰੇਿਟੰਗ ਿਸਸਟਮ , ਕੰਿਪਊਟਰ ਸੁੱਰਿਖਆ ।

## **ਪਾਠ 6 ਡੈਸਕਟਾਪ ਪਬਲੀਿਸ਼ੰਗ**

ਡੈਸਕਟਾਪ ਪਬਲੀਿਸ਼ੰਗ, ਡੈਸਕਟਾਪ ਪਬਲੀਿਸ਼ੰਗ ਸਾੱਫਟਵੇਅਰ, ਵਰਡ ਪੋਸੈਿਸੰਗ ਅਤੇ ਡੈਸਕਟਾਪ ਪਬਲੀਸ਼ਿੰਗ , 4 WYSIWYG ਵਿਸ਼ੇਸ਼ਤਾ, ਗਾਫਿਕਸ, ਮਾਰਜਨ, ਫੌਂਟਸ, ਫਰੇਮਜ਼ ਅਤੇ ਲੇਅਰਜ਼, ਪਿੰਟਰ ।

# **ਪਾਠ 7 ਮਾਈਕੋਸਾਫਟ ਪਬਲੀਸ਼ਰ**

ਪਬਲੀਸ਼ਰ ਕੀ ਹੈ?, ਪਬਲੀਸ਼ਰ ਨੂੰ ਸਟਾਰਟ ਕਰਨਾ, ਪਬਲੀਸ਼ਰ ਿਵੰਡੋਦੇਭਾਗ, ਪਬਲੀਕੇਸ਼ਨ ਬਣਾਉਣ, ਇਸ਼ਿਤਹਾਰ, ਅਵਾਰਡ ਸਰਟੀਿਫਕੇਟ, ਗੀਿਟੰਗ ਕਾਰਡ / ਸੱਦਾ ਪੱਤਰ / ਪਸ਼ੰਸਾ ਕਾਰਡ, ਇਨਵੈਲਪਸ, ਲੈਟਰਹੈਡ, ਰਿਜ਼ਿਊਮ, ਸੰਕੇਤ/ਚਿੰਨ੍ਹ, ਪਬਲੀਕੇਸ਼ਨ ਸੇਵ ਕਰਨਾ , ਪਬਲੀਕੇਸ਼ਨ ਪ੍ਰਿੰਟ ਕਰਨਾ ।

<u>ਅਗਵਾਈ ਲੀਹਾਂ (ਪ੍ਰਯੋਗੀ ਪ੍ਰੀਖਿਆ)</u>

ਸਮਾਂ: 2 ਘੰਟੇ ਅੰਕ: 45

## ਪ੍ਰੀਖਿਆ ਲਈ ਅੰਕ ਵੰਡ ਹੇਠ ਲਿਖੇ ਅਨੁਸਾਰ ਹੋਵੇਗੀ:

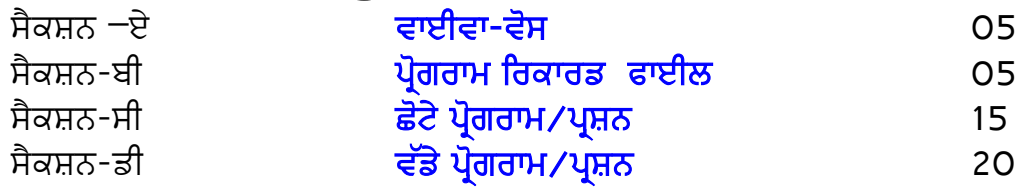

1. ਸੈਕਸ਼ਨ-ਏ ਵਿੱਚ ਪ੍ਰੀਖਿਆਰਥੀ ਤੋਂ ਪਾਠ ਕ੍ਰਮ ਵਿੱਚੋਂ ਪੰਜ ਪ੍ਰਸ਼ਨ ਪੁੱਛੇ ਜਾਣਗੇ। ਹਰ ਪ੍ਰਸ਼ਨ ਇੱਕ ਇੱਕ ਅੰਕ ਦਾ ਹੋਵੇਗਾ। ਇਹ ਪ੍ਰਸ਼ਨ ਓਬਜੈਕਟਿਵ ਟਾਈਪ ਜਾਂ ਵਿਆਖਿਆ ਦੱਸਣੀ ਜਾਂ ਕੰਪਿਊਟਰ ਦੇ ਵੱਖ-ਵੱਖ<br>ਹਿੱਸਿਆਂ ਅਤੇ ਇਸ ਨਾਲ ਜੂੜੇ ਸਹਾਇਕਾਂ ਦੇ ਬਹੁਤ ਛੋਟੇ ਅਭਿਆਸ ਹੋਣਗੇ। ਿਹੱਿਸਆਂ ਅਤੇ ਇਸ ਨਾਲ ਜੁੜੇ ਸਹਾਇਕਾਂ ਦੇ ਬਹੁਤ ਛੋਟੇ ਅਿਭਆਸ ਹੋਣਗੇ। 1×5=5 ਅੰਕ

2. ਸੈਕਸ਼ਨ-ਬੀ ਵਿੱਚ ਪੀਖਿਆਰਥੀ ਦਾ ਸਲਾਨਾ ਪੋਗਰਾਮ ਰਿਕਾਰਡ ਫਾਈਲ ਚੈਕ ਕੀਤਾ ਜਾਵੇਗਾ। 5 ਅੰਕ

3. ਸੈਕਸ਼ਨ-ਸੀ ਵਿੱਚ ਚਾਰ ਪ੍ਰਸ਼ਨ/ਪ੍ਰੋਗਰਾਮ ਸੈੱਟ ਕੀਤੇ ਜਾਣਗੇ। ਜਿਨ੍ਹਾਂ ਵਿੱਚੋਂ ਪ੍ਰੀਖਿਆਰਥੀ ਨੂੰ ਤਿੰਨ ਪ੍ਰੋਗਰਾਮ ⁄ ਪ੍ਰਸ਼ਨ ਕਰਨ ਦੀ ਖੁੱਲ ਹੋਵੇਗੀ। ਹਰ ਪ੍ਰੋਗਰਾਮ ⁄ ਪ੍ਰਸ਼ਨ ਪੰਜ ਪੰਜ ਅੰਕਾਂ ਦਾ ਹੋਵੇਗਾ।

 $3\times5=15$  ਅੰਕ

4. ਸੈਕਸ਼ਨ−ਡੀ ਵਿੱਚ ਤਿੰਨ ਪ੍ਰੋਗਰਾਮ ⁄ਪ੍ਰਸ਼ਨ ਸੈੱਟ ਕੀਤੇ ਜਾਣਗੇ। ਜਿਨ੍ਹਾਂ ਵਿੱਚੋਂ ਪ੍ਰੀਖਿਆਰਥੀ ਨੂੰ ਦੋ ਪ੍ਰੋਗਰਾਮ ⁄ ਪ੍ਰਸ਼ਨ ਕਰਨ ਦੀ ਖੁੱਲ ਹੋਵੇਗੀ। ਹਰ ਪ੍ਰੋਗਰਾਮ ⁄ ਪ੍ਰਸ਼ਨ ਦੱਸ ਦੱਸ ਅੰਕਾਂ ਦਾ ਹੋਵੇਗਾ। 2%10=20 ਅੰਕ

# ਕੰਪਿਉਟਰ ਸਾਇੰਸ  $\overrightarrow{AB}$  – ਗਿਆਰਵੀਂ

ਸਮਾ: 2 ਘੰਟੇ  $\overline{a}$ ਆਤਰਿਕ ਮਲਾਂਕਣ : 05 ਅੰਕ ਪਯੋਗੀ : 45 ਅੰਕ ਕੱਲ: 100 ਅੰਕ

## ਪਾਠ- 1 HTML ਅਤੇ CSS ਨਾਲ ਵੈਬ ਡਿਜ਼ਾਈਨਿੰਗ

ਇੱਕ ਵਧੀਆ ਵੈੱਬ ਡਿਜ਼ਾਇਨ ਕੀ ਹੈ?, ਵੈੱਬਸਾਈਟ ਡਿਵੈਲਪ ਕਰਨ ਦੇ ਪੜਾਅ, HTML ਦੇ Concept, ਵੈੱਬ ਵਿਚ HTML ਦਾ ਰੋਲ, HTML ਡਾਕੂਮੈਂਟ ਦੀ ਬਣਤਰ, HTML ਐਡੀਟਰ, ਲਿੰਕਸ ਅਤੇ ਇਮੇਜ਼ਿਜ਼ ਨਾਲ ਕੰਮ ਕਰਨਾ, ਸਟਾਈਲ ਸ਼ੀਟਸ, ਸਟਾਈਲ ਸ਼ੀਟਸ ਦੀਆਂ ਕਿਸਮਾਂ, CSS ਸਿਨਟੈਕਸ, CSS ਸਿਲੈਕਟਰਜ਼, ਸਟਾਈਲ ਸ਼ੀਟਸ ਦੀਆਂ ਅਲੱਗ ਅਲੱਗ ਪ੍ਰਾਪਰਟੀਜ਼, CSS ਪ੍ਰਾਪਰਟੀਜ਼ ਦੇ ਪ੍ਰੋਗਰਾਮ ਦੀ ਉਦਾਹਰਣ

#### ਪਾਠ- 2 ਇੰਟਰਨੈਟ ਦੇ ਇਸਤੇਮਾਲ

ਇੰਟਰਨੈਟ, ਇੰਟਰਨੈਟ ਅਤੇ ਇਸਦੀ ਐਪਲੀਕੇਸ਼ਨਸ, ਇੰਟਰਨੈਟ ਸਰਚ, ਇੰਟਰਨੈਟ ਅਤੇ ਵਰਲਡ ਵਾਈਡ ਵੈੱਬ. ਇੰਟਰਨੈਟ ਸੱਰਖਿਆ

#### ਪਾਠ- 3 ਸਾਈਬਰ ਖਤਰੇ ਅਤੇ ਸੁਰੱਿਖਆ

ਜਾਣ-ਪਛਾਣ, ਸਾਈਬਰ ਕੀ ਹੈ?, ਸਾਈਬਰ ਖਤਰੇ/ਹਮਲੇ, ਸਾਈਬਰ ਹਮਲਿਆਂ ਦੇ ਕਾਰਨ, ਮਾਲਵੇਅਰ ਅਤੇ ਇਸਦੀਆਂ ਕਿਸਮਾਂ, ਸਾਈਬਰ ਸਰੱਖਿਆ ਅਤੇ ਤਕਨੀਕਾਂ ਬਾਰੇ ਜਾਣ-ਪਛਾਣ, ਸਾਈਬਰ ਸਪੇਸ ਅਤੇ ਵਰਲਡ ਵਾਈਡ ਵੈੱਬ ਕੀ ਹਨ?, ਆਈ.ਟੀ.ਐਕਟ 2000 ਬਾਰੇ ਜਾਣ-ਪਛਾਣ ।

# ਪਾਠ- 4 ਕਾਪਊਟਰ ਸਿਸਟਮ ਅਤੇ ਮੇਨਟੇਨਸ

ਜਾਣ ਪਛਾਣ, ਕਾਪਊਟਰ ਸਿਸਟਮ ਦਾ ਮੇਨਟੇਨਸ ਅਤੇ ਸਕਿਚਾਰਟਾ ਮੇਨਟੇਨਸ ਬੂੰਟਿਗ ਅਤੇ ਸਫ਼ ਮੋਡ ਸਮੱਸਿਆਵਾਂ, ਡਰਾਈਵਰਜ਼ ਦੀ ਇੰਸਟਾਲੇਸ਼ਨ ਪਲੱਗ ਅਤੇ ਪਲੇਅ ਹਾਰਡਵੇਅਰ ਇੰਸਟਾਲੇਸ਼ਨ ਪੋਰਟਾਂ ਦੀਆਂ ਕਿਸਮਾਂ , ਪੀ.ਸੀ. ਸਕਿਓਰਿਟੀ ਟੁਲ ਸਾਫਟਵੇਅਰ ਅਪਡੇਟ ਅਤੇ ਅਪਗ੍ਰੇਡ,ਐਮ ਐਸ ਆਫ਼ਿਸ ਦੀ ਇੰਸਟਾਲੇਸ਼ਨ ਵਿੰਡੋਜ਼ ਓਪਰੇਟਿੰਗ ਸਿਸਟਮ ਨਾਲ ਜਾਣ ਪਛਾਣ ,ਬਿੰਨ ਕਲਾਇੰਟ ਤਕਨਾਲੋਜੀ ਨਾਲ ਜਾਣ ਪਛਾਣ ਕੰਟਰੋਲ ਪੈਨਲ ਯੂਟੀਲਿਟੀ ਪ੍ਰੋਗਰਾਮ,ਸ਼ਟਿੰਗ-ਡਾਊਨ ਆਪਸ਼ਨਜ਼ |

#### ਪਾਠ- 5 ਡਾਟਾਬੇਸ ਮੈਨੇਜਮੈਂਟ ਸਿਸਟਮ

ਜਾਣ ਪਛਾਣ, ਡਾਟਾਬੇਸ, ਡੀ.ਬੀ.ਐਮ.ਐਸਡੀ.ਬੀ.ਐਮ.ਐਸ ਦੇ ਕਾਰਜ ਖੇਤਰਡਾਟਾ , ਬੇਸ ਲਾਈਫ ਸਾਈਕਲ, ਡੀ.ਬੀ.ਐਮ.ਐਸ ਦੀ ਵਰਿਕੰਗਡੀ.ਬੀ.ਐਮ.ਐਸ ਦਾ ਆਰਕੀਟੈਕਟ ਡੀ .ਬੀ.ਐਮ.ਐਸ ਦੀਆਂ ਵਿਸ਼ੇਸ਼ਤਾਵਾਂ / ਗੁਣ, ਡੀ.ਬੀ.ਐਮ.ਐਸ ਦੀਆਂ ਸੀਮਾਵਾਂ, ਕਲਾਉਡ ਡਾਟਾਬੇਸ ।

# ਪਾਠ- 6 ਪ੍ਰੋਗਰਾਮਿੰਗ ਅਤੇ ਪ੍ਰੋਗਰਾਮਿੰਗ ਭਾਸ਼ਾਵਾਂ ਦੀ ਧਾਰਣਾ

ਜਾਣ ਪਛਾਣ, ਪ੍ਰੋਗਰਾਮ ਅਤੇ ਪ੍ਰੋਗਰਾਮਿੰਗ ਦੀ ਧਾਰਣਾ, ਪ੍ਰੋਗਰਾਮਿੰਗ ਭਾਸ਼ਾਵਾਂ, ਭਾਸ਼ਾ ਟ੍ਰਾਂਸਲੇਟਰ ਪੋਗਰਾਿਮੰਗ ਪੋਸੈਸ ।

#### ਪਾਠ- 7 ਸੀ ਭਾਸ਼ਾ ਨਾਲ ਜਾਣ-ਪਛਾਣ ਅਤੇ ਇਸ ਦੇ ਪੋਗਰਾਮਾਂ ਦੀ ਮੁੱਢਲੀ ਬਣਤਰ

ਸੀ ਭਾਸ਼ਾ ਨਾਲ ਜਾਣ - ਪਛਾਣ ਅਤੇ ਇਤਿਹਾਸ, ਸੀ ਭਾਸ਼ਾ ਨੂੰ ਮਿਡਲ ਲੇਵਲ ਭਾਸ਼ਾ ਕਿਉ ਕਿਹਾ ਜਾਂਦਾ ਹੈ, ਸੀ ਭਾਸ਼ਾ ਦੇ ਐਡੀਟਰ ਅਤੇ IDE ਨਾਲ ਜਾਣ ਪਛਾਣ, ਸੀ ਭਾਸ਼ਾ ਦਾ ਪੋਗਰਾਮ ਬਨਾਉਣਾ ਅਤੇ ਚਲਾਉਣਾ, ਸੀ ਨਾਲ ਸ਼ੁਰੂਆਤ ਕਰਨਾ, ਕਰੈਕਟਰ ਸੈੱਟ, ਟੋਕਨਜ਼ (ਕੀਅਵਰਡ, ਆਈਡੈਂਟੀਫਾਇਰ, ਲਿਟਰਲਜ਼, ਆਪਰੇਟਰਜ਼, ਖਾਸ ਚਿੰਨ੍ਹ (ਵੇਰੀਏਬਲ ਅਤੇ ਕਾਂਸਟੈਂਟ ਦੀ ਧਾਰਣਾ ਅਤੇ ਇਹਨਾਂ ਦੀ ਡਿਕਲੇਰੇਸ਼ਨ, ਡਾਟਾ ਟਾਈਪਸ - ਕੇਵਲ ਪ੍ਰੇਮੀਟਿਵ ਡਾਟਾ ਟਾਈਪਸਸੀ, ਵਿੱਚ ਹੈਡਰ ਫਾਈਲਾਂ, ਸੀ ਵਿੱਚ ਇਨਪੁੱਟ ਅਤੇ ਆਉਟਪੁੱਟ ਸਟੇਟਮੈਂਟਸ, ਸੀ ਭਾਸ਼ਾ ਦੇ ਪੋਗਰਾਮ ਦੀ ਬਣਤਰ ।

# ਪਾਠ- 8 ਸੀ ਭਾਸ਼ਾ ਵਿਚ ਓਪਰੇਟਰਜ਼ ਅਤੇ ਐਕਸਪ੍ਰੈਸ਼ਨਜ਼

ਜਾਣ - ਪਛਾਣ,ਆਪਰੇਟਰ ਅਤੇ ਆਪਰੈਂਡਜ਼ ਦੀ ਧਾਰਣਾ, ਐਕਸਪ੍ਰੈਸ਼ਨਜ਼ ਆਪਰੈਂਡਜ਼ ਦੀ ਗਿਣਤੀ ਅਨੁਸਾਰ ਆਪਰੇਟਰਾਂ ਦੀਆਂ ਕਿਸਮਾਂ ਆਪਰੇਟਰਾਂ ,ਦਾ ਆਮ ਵਰਗੀਕਰਣ, ਟਾਈਪ ਕਨਵਰਜ਼ਨ, ਆਪਰੇਟਰਾਂ ਦੀ ਪੈਸੀਡੈਂਸ ।

# <u>ਅਗਵਾਈ ਲੀਹਾਂ (ਪ੍ਰਯੋਗੀ ਪ੍ਰੀਖਿਆ)</u>

ਸਮਾਂ: 2 ਘੰਟੇ ਅੰਕ: 45

#### ਪੀਖਿਆ ਲਈ ਅੰਕ ਵੰਡ ਹੇਠ ਲਿਖੇ ਅਨਸਾਰ ਹੋਵੇਗੀ:

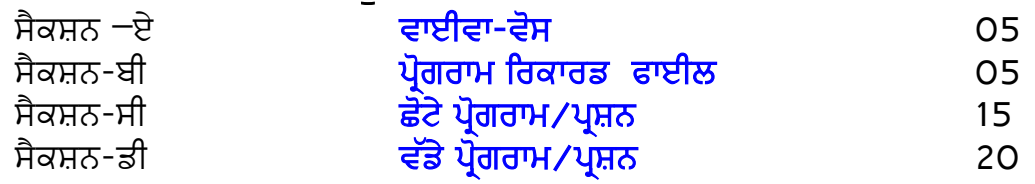

1. ਸੈਕਸ਼ਨ-ਏ ਵਿੱਚ ਪ੍ਰੀਖਿਆਰਥੀ ਤੋਂ ਪਾਠ ਕ੍ਰਮ ਵਿੱਚੋਂ ਪੰਜ ਪ੍ਰਸ਼ਨ ਪੁੱਛੇ ਜਾਣਗੇ। ਹਰ ਪ੍ਰਸ਼ਨ ਇੱਕ ਇੱਕ ਅੰਕ ਦਾ ਹੋਵੇਗਾ। ਇਹ ਪ੍ਰਸ਼ਨ ਓਬਜੈਕਟਿਵ ਟਾਈਪ ਜਾਂ ਵਿਆਖਿਆ ਦੱਸਣੀ ਜਾਂ ਕੰਪਿਊਟਰ ਦੇ ਵੱਖ-ਵੱਖ<br>ਹਿੱਸਿਆਂ ਅਤੇ ਇਸ ਨਾਲ ਜੜੇ ਸਹਾਇਕਾਂ ਦੇ ਬਹੁਤ ਛੋਟੇ ਅਭਿਆਸ ਹੋਣਗੇ। ਨਾਲ ਜੁੜੇ ਸਹਾਇਕਾਂ ਦੇ ਬਹੁਤ ਛੋਟੇ ਅਭਿਆਸ ਹੋਣਗੇ। 1×5=5 ਅੰਕ

2. ਸੈਕਸ਼ਨ-ਬੀ ਵਿੱਚ ਪ੍ਰੀਖਿਆਰਥੀ ਦਾ ਸਲਾਨਾ ਪ੍ਰੋਗਰਾਮ ਰਿਕਾਰਡ ਫਾਈਲ ਚੈਕ ਕੀਤਾ ਜਾਵੇਗਾ। 5 ਅੰਕ

3. ਸੈਕਸ਼ਨ-ਸੀ ਵਿੱਚ ਚਾਰ ਪ੍ਰਸ਼ਨ/ਪ੍ਰੋਗਰਾਮ ਸੈੱਟ ਕੀਤੇ ਜਾਣਗੇ। ਜਿਨ੍ਹਾਂ ਵਿੱਚੋਂ ਪ੍ਰੀਖਿਆਰਥੀ ਨੂੰ ਤਿੰਨ ਪ੍ਰੋਗਰਾਮ ⁄ ਪ੍ਰਸ਼ਨ ਕਰਨ ਦੀ ਖੁੱਲ ਹੋਵੇਗੀ। ਹਰ ਪ੍ਰੋਗਰਾਮ ⁄ ਪ੍ਰਸ਼ਨ ਪੰਜ ਪੰਜ ਅੰਕਾਂ ਦਾ ਹੋਵੇਗਾ। 3×5=15 ਅੰਕ

4. ਸੈਕਸ਼ਨ−ਡੀ ਵਿੱਚ ਤਿੰਨ ਪ੍ਰੋਗਰਾਮ ⁄ਪ੍ਰਸ਼ਨ ਸੈੱਟ ਕੀਤੇ ਜਾਣਗੇ। ਜਿਨ੍ਹਾਂ ਵਿੱਚੋਂ ਪ੍ਰੀਖਿਆਰਥੀ ਨੂੰ ਦੋ ਪ੍ਰੋਗਰਾਮ/ਪ੍ਰਸ਼ਨ ਕਰਨ ਦੀ ਖੁੱਲ ਹੋਵੇਗੀ। ਹਰ ਪ੍ਰੋਗਰਾਮ/ਪ੍ਰਸ਼ਨ ਦੱਸ ਦੱਸ ਅੰਕਾਂ ਦਾ ਹੋਵੇਗਾ। 2×10=20 ਅੰਕ

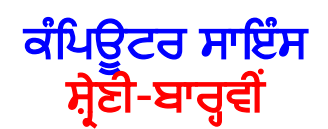

ਸਮ : 2 ਘੰਟੇ ਿਲਖਤੀ : 50 ਅੰਕ

# <u>ਪਾਠਕ੍ਰਮ (ਲਿਖਤੀ ਪ੍ਰੀਖਿਆ)</u>

## ਪਾਠ-1 ਆਿਫਸ ਆਟੋਮੇਸ਼ਨ ਅਤੇ ਟਾਇਿਪੰਗ

ਵਰਡ ਪ੍ਰੋਸੈਸਰ, ਐਮ.ਐਸ.ਵਰਡ ਵਿਚ ਡਾਕੂਮੈਂਟ ਲਿਖਣਾ ਅਤੇ ਐਡਿਟ ਕਰਨਾ, ਫੌਂਟ ਨਾਲ ਕੰਮ ਕਰਨਾ, ਪ੍ਰਗੂਫਗ, Find ਅਤੇ Replace, ਪੇਜ ਸਟਅਪ, ਪੇਜ ਬਾਰਡਰ, ਪ੍ਰਿੰਟ ਪ੍ਰਿਵਿਊ ਅਤੇ ਪ੍ਰਿੰਟ, ਐਮ.ਐਸ.ਐਕਸਲ- ਸਪਰੈਡਸ਼ੀਟ ਸਾਫਟਵੇਅਰ, ਫਾਰਮੂਲਾ ਬਾਰ, ਫਾਰਮੂਲੇ ਦੀ ਵਰਤ ਕਰਨਾ, ਫੰਕਸ਼ਨ ਦੀ ਵਰਤੋਂ ਕਰਨਾ, ਬਾਰਡਰ ਅਤੇ ਸ਼ੇਡਿੰਗ, ਕਸੱਟਮ ਫਿਲਟਰ, ਕਸੱਟਮ ਸੌਰਟ, ਫਰੀਜ਼ ਪੇਨ, ਪੇਜ ਸੈੱਟਅਪ ਅਤੇ ਪ੍ਰਿਟਿੰਗ ਆਪਸ਼ਨ, ਫਾਈਲ ਕਨਵਰਸ਼ਨ, ਟਾਈਪਿੰਗ ਤਕਨੀਕਾਂ, ਫੇਂਟ ਕਨਵਰਸ਼ਨ ਟੂਲ।

# ਪਾਠ-2 ਸੀ ਵਿਚ ਕੰਟਰੋਲ ਸਟੇਟਮੈਂਟਸ

ਜਾਣ ਪਛਾਣ, ਕੰਟਰੋਲ ਸਟੇਟਮੈਂਟਸ ਅਤੇ ਇਹਨਾਂ ਦੀਆਂ ਕਿਸਮਾਂ: ਬ੍ਰਾਂਚਿੰਗ ਕੰਟਰੋਲ ਸਟੇਟਮੈਂਟਸ, ਲੂਪਿੰਗ ਕੰਟਰੋਲ ਸਟੇਟਮੈਂਟਸ, ਜੰਪਿੰਗ ਕੰਟਰੋਲ ਸਟੇਟਮੈਂਟਸ।

# ਪਾਠ-3 ਕੰਪਿਊਟਰ ਨੈਟਵਰਕ

ਨੈੱਟਵਰਕ ਨਾਲ ਜਾਣ ਪਛਾਣ, ਨੈਟਵਰਕਿੰਗ ਦੀ ਜ਼ਰੂਰਤ, ਓ.ਐਸ.ਆਈ. ਲੇਅਰ, ਨੈੱਟਵਰਕ ਡਿਵਾਇਸਿਜ਼, ਸੰਚਾਰ ਮੀਡੀਆ, ਸੰਚਾਰ ਮੋਡ, ਨੈੱਟਵਰਕ ਸ਼ੇਅਰਿੰਗ, ਪ੍ਰੋਟੋਕੋਲ, ਨੈੱਟਵਰਕ ਕੰਪੋਨੈਂਟ ਐਡਰੈੱਸ ।

# ਪਾਠ-4 ਸੂਚਨਾ ਤਕਨਾਲੋਜੀ ਿਵਚ ਮੌਜੂਦਾ ਰੁਝਾਨ

ਇਨਫੋਰਮੈਸ਼ਨ ਟੈਕਨੇਲੋਜੀ (IT) ਨਾਲ ਜਾਣ ਪਛਾਣ, ਇਨਫੋਰਮੇਸ਼ਨ ਟੈਕਨੇਲੋਜੀ (IT) ਦੀ ਪਰਿਭਾਸ਼ਾ, ਇਨਫੋਰਮੇਸ਼ਨ ਟੈਕਨੋਲੋਜੀ ਦੀਆਂ ਐਪਲੀਕੇਸ਼ਨਜ, ਇਨਫੋਰਮੇਸ਼ਨ ਟੈਕਨੋਲੋਜੀ (IT) ਵਿਚ ਮੌਜੂਦਾ ਰੁਝਾਨ।

## ਪਾਠ-5 ਆਰਟੀਫਿਸ਼ੀਅਲ ਇੰਟੈਲੀਜੈਂਸ ਅਤੇ ਐਕਸਪਰਟ ਸਿਸਟਮ

ਜਾਣ-ਪਛਾਣ, ਆਰਟੀਫਿਸ਼ੀਅਲ ਇੰਟੈਲੀਜੈਂਸ ਕੀ ਹੈ?, ਆਰਟੀਫਿਸ਼ੀਅਲ ਇੰਟੈਲੀਜੈਂਸ ਦੀਆਂ ਕਿਸਮਾਂ, ਆਰਟੀਫਿਸ਼ੀਅਲ ਇੰਟੈਲੀਜੈਂਸ ਦੀ ਮਹੱਤਤਾ, ਆਰਟੀਫਿਸ਼ੀਅਲ ਇੰਟੈਲੀਜੈਂਸ ਦੀ ਵਰਤੋਂ,<br>ਆਰਟੀਫਿਸ਼ੀਅਲ ਇੰਟੈਲੀਜੈਂਸ ਦੇ ੳਦੇਸ਼, ਆਰਟੀਫਿਸ਼ੀਅਲ ਇੰਟੈਲੀਜੈਂਸ ਦੇ ਲਾਭ ਅਤੇ ਇੰਟੈਲੀਜੈਂਸ ਦੇ ਉਦੇਸ਼, ਆਰਟੀਫਿਸ਼ੀਅਲ ਇੰਟੈਲੀਜੈਂਸ ਦੇ ਲਾਭ ਅਤੇ ਹਾਨੀਆਂ,ਐਕਸਪਰਟ ਿਸਸਟਮਜ਼, ਰੋਬੋਿਟਕਸ।

## ਪਾਠ-6 ਿਡਜ਼ੀਟਾਈਜ਼ੇਸ਼ਨ

ਡਿਜ਼ੀਟਾਈਜੇਸ਼ਨ ਨਾਲ਼ ਜਾਣ-ਪਛਾਣ, ਈ-ਕਾਮਰਸ, ਡਿਜੀਟਲ ਭੁਗਤਾਨ, ਈ-ਲਰਨਿੰਗ, ਨੈਸ਼ਨਲ ਅਕੈਡਿਮ ਡਿਪੋਜ਼ਟਰੀ ਡਿਜੀਟਲ ਲਾਕਰ।

#### ਪਾਠ-7 ਈ-ਗਵਰਨੈਂਸ ਭਾਗ-2

ਜਾਣ-ਪਛਾਣ, ਈ-ਗਵਰਨੈਂਸ ਸੰਕਲਪ, ਈ-ਗਵਰਨੈਂਸ ਦੀ ਕਾਰਜ-ਪ੍ਰਣਾਲੀ, ਈ-ਗਵਰਨੈਂਸ ਦੇ ਪੱਧਰ, ਈ-ਗਵਰਨੈਂਸ ਦੇ ਲਾਭ ਅਤੇ ਹਾਨੀਆਂ, ਸਮਾਰਟ ਗਵਰਨੈਂਸ ਕੀ ਹੈ? ਸਰਬ ਸੇਵਾ∕ਸੇਵਾ ਕੇਂਦਰ∕ਸਾਂਝ ਕੇਂਦਰ,ਅਧਾਰ ਸਬੰਧੀ ਜਾਗਰੂਕਤਾ, ਇੰਨਫਰਮੇਸ਼ਨ ਸਿਸਟਮ।

# ਪਾਠ-8 ਇਮੇਜ਼ ਐਡੀਿਟੰਗ ਅਤੇ ਫਾਈਲ ਕਨਰਜ਼ਨ ਟੂਲਜ਼

ਜਾਣ-ਪਛਾਣ, ਮਸ਼ਹੂਰ ਇਮਜ਼ ਅਡੀਟਿਗ ਟੂਲਜ਼/ਸਾਫਟਵੇਅਰ, ਇਮੇਜ਼ ਅਡੀਟਰਜ਼-GIMP ਨਾਲ ਕੰਮ ਕਰਨਾ, ਇਮਜ਼ ਲੇਅਰਜ਼ ਕੌਮ ਕਰਨਾ, ਇਮੇਜ਼ ਅਡੀਟਿਗ ਟੂਲਜ਼, ਮਾਸੀਕੰਗ, ਇਮੇਜ਼ ਫਾਈਲ ਕਨਵਰਜ਼ਨਜ਼।

#### ਪਾਠ-9 ਆਿਡਓ ਅਤੇ ਵੀਿਡਓ ਐਿਡਿਟੰਗ

ਜਾਣ-ਪਛਾਣ, ਆਡੀਓ ਕਨਵਰਟਰਜ਼, ਮੁਫਤ ਆਡੀਓ ਕਨਵਰਟਰ-Fre:ac, ਵੀਿਡਓ ਐਡੀਿਟੰਗ, ਵੀਡਿਓ ਐਡੀਟਰਜ਼ ਨਾਲ ਕੰਮ ਕਰਨਾ, ਮਫਤ ਵੀਡਿਓ ਕਟਰ ਅਤੇ ਜੋਆਇਨਰ।

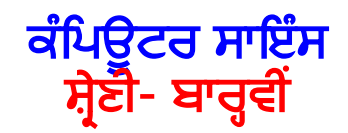

<u>ਅਗਵਾਈ ਲੀਹਾਂ (ਪ੍ਰਯੋਗੀ ਪ੍ਰੀਖਿਆ)</u>

ਸਮਾਂ: 2 ਘੰਟੇ ਅੰਕ: 45

#### ਪੀਖਿਆ ਲਈ ਅੰਕ ਵੰਡ ਹੇਠ ਲਿਖੇ ਅਨੁਸਾਰ ਹੋਵੇਗੀ:

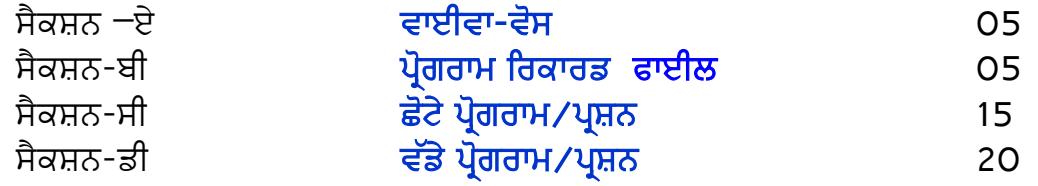

- 1. ਸੈਕਸ਼ਨ-ਏ ਵਿੱਚ ਪ੍ਰੀਖਿਆਰਥੀ ਤੋਂ ਪਾਠ ਕ੍ਰਮ ਵਿੱਚੋਂ ਪੰਜ ਪ੍ਰਸ਼ਨ ਪੁੱਛੇ ਜਾਣਗੇ। ਹਰ ਪ੍ਰਸ਼ਨ ਇੱਕ ਇੱਕ ਅੰਕ ਦਾ ਹੋਵੇਗਾ। ਇਹ ਪ੍ਰਸ਼ਨ ਓਬਜੈਕਟਿਵ ਟਾਈਪ ਜਾਂ ਵਿਆਖਿਆ ਦੱਸਣੀ ਜਾਂ ਕੰਪਿਊਟਰ ਦੇ ਵੱਖ-ਵੱਖ ਹਿੱਸਿਆਂ ਅਤੇ<br>ਇਸ ਨਾਲ ਜੜੇ ਸਹਾਇਕਾਂ ਦੇ ਬਹੁਤ ਛੋਟੇ ਅਭਿਆਸ ਹੋਣਗੇ। ਇਸ ਨਾਲ ਜੁੜੇ ਸਹਾਇਕਾਂ ਦੇ ਬਹੁਤ ਛੋਟੇ ਅਭਿਆਸ ਹੋਣਗੇ।<br>ਸੈਕਸ਼ਨ-ਬੀ ਵਿੱਚ ਪੀਖਿਆਰਥੀ ਦਾ ਸਲਾਨਾ ਪੋਗਰਾਮ ਰਿਕਾਰਡ ਫ਼ਾਈਲ ਚੈਕ ਕੀਤਾ ਜਾਵੇਗਾ। 5 ਅੰਕ
- 2. ਸੈਕਸ਼ਨ-ਬੀ ਵਿੱਚ ਪ੍ਰੀਖਿਆਰਥੀ ਦਾ ਸਲਾਨਾ ਪ੍ਰੋਗਰਾਮ ਰਿਕਾਰਡ ਫਾਈਲ ਚੈਕ ਕੀਤਾ ਜਾਵੇਗਾ।<br>3. ਸੈਕਸਨ-ਸੀ ਵਿੱਚ ਚਾਰ ਪਸਨ/ਪੋਗਰਾਮ ਸੈੱਟ ਕੀਤੇ ਜਾਣਗੇ। ਜਿਨਾਂ ਵਿੱਚੋਂ ਪੀਖਿ
- ਸੈਕਸ਼ਨ-ਸੀ ਵਿੱਚ ਚਾਰ ਪ੍ਰਸ਼ਨ/ਪ੍ਰੋਗਰਾਮ ਸੈੱਟ ਕੀਤੇ ਜਾਣਗੇ। ਜਿਨ੍ਹਾਂ ਵਿੱਚੋਂ ਪ੍ਰੀਖਿਆਰਥੀ ਨੂੰ ਤਿੰਨ<br>ਪੋਗਰਾਮ/ਪਸ਼ਨ ਕਰਨ ਦੀ ਖੱਲ ਹੋਵੇਗੀ। ਹਰ ਪੋਗਰਾਮ/ਪਸ਼ਨ ਪੰਜ ਪੰਜ ਅੰਕਾਂ ਦਾ ਹੋਵੇਗਾ। 3×5=15 ਅੰਕ ਪ੍ਰੋਗਰਾਮ ⁄ ਪ੍ਰਸ਼ਨ ਕਰਨ ਦੀ ਖੁੱਲ ਹੋਵੇਗੀ। ਹਰ ਪ੍ਰੋਗਰਾਮ ⁄ ਪ੍ਰਸ਼ਨ ਪੰਜ ਪੰਜ ਅੰਕਾਂ ਦਾ ਹੋਵੇਗਾ।
- 4. ਸੈਕਸ਼ਨ−ਡੀ ਵਿੱਚ ਤਿੰਨ ਪ੍ਰੋਗਰਾਮ ⁄ ਪ੍ਰਸ਼ਨ ਸੈੱਟ ਕੀਤੇ ਜਾਣਗੇ। ਜਿਨ੍ਹਾਂ ਵਿੱਚੋਂ ਪ੍ਰੀਖਿਆਰਥੀ ਨੂੰ ਦੋ<br>ਪੋਗਰਾਮ ⁄ ਪਸ਼ਨ ਕਰਨ ਦੀ ਖੱਲ ਹੋਵੇਗੀ। ਹਰ ਪੋਗਰਾਮ ⁄ ਪਸ਼ਨ ਦੱਸ ਦੱਸ ਅੰਕਾਂ ਦਾ ਹੋਵੇਗਾ। 2×10 = 2O ਅੰਕ ਪ੍ਰੋਗਰਾਮ.⁄ ਪ੍ਰਸ਼ਨ ਕਰਨ ਦੀ ਖੁੱਲ ਹੋਵੇਗੀ। ਹਰ ਪ੍ਰੋਗਰਾਮ.⁄ ਪ੍ਰਸ਼ਨ ਦੱਸ ਦੱਸ ਅੰਕਾਂ ਦਾ ਹੋਵੇਗਾ। ੇ